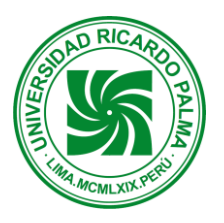

IMPLEMENTACIÓN DE UN SISTEMA DE CONTROL PARA EQUIPOS DE OXICORTE JERI SILVA, MENDOZA MIÑANO, PARIONA QUISPE, PUCLLAS PALACIOS *Ricardo Palma University-Peru*

> Autor 1: Enzo, Jeri Silva e-mail: enzojesi@gmail.com Autor 2: Alberto Mendoza Miñano e-mail: almendoza\_147@hotmail.com Autor 3: Jhon Pariona Quispe e-mail: jhon\_elvis\_525@hotmail.com Autor 4: Miguel Pucllas Palacios e-mail:miguel\_90204@hotmail.com

**RESUMEN:** *La implementación de un sistema de control para equipos de oxicorte, es un proyecto realizado por alumnos de la escuela de Ingeniería Mecatronica, es un proceso térmico convencional de corte de figuras complejas por medio de un soplete que secciona el material por fundición; se pre-calienta la zona y se realiza el corte a través de un chorro de oxigeno que reacciona exotérmicamente (libera calor) con el material base a una temperatura en el cual se expulsa el material fundido, se utiliza acero de bajo carbono de espesor de 1/8 ". Dicho soplete es acoplado a un robot cartesiano donde sus ejes son desplazados por los motores paso a paso que tienen la capacidad de ser controlados con precisión en un sistema de lazo abierto.*

**ABSTRACT.** *The implementation of a control system for oxicorte equipment, is a project carried out by students of the School of Mechatronic Engineering, it is a conventional thermal process of cutting complex figures by means of a torch that section the material by smelting; the zone is preheated and the cut is made through an oxygen jet that reacts exothermically (releases heat) with the base material at a temperature at which the molten material is expelled, low carbon steel with a thickness of 1/8 ". This torch is coupled to a Cartesian robot where its axes are displaced by stepper motors that have the ability to be precisely controlled in an open loop system.*

### **INTRODUCCIÓN**

La implementación de un sistema de control para equipos de oxicorte es un proyecto que pertenece al curso de Robótica, para el desarrollo de este proyecto está enfocado a **solucionar los inconvenientes de las pequeñas empresas del rubro Metalmecánico que exponen a los operarios a problemas de ergonomía, exposición a gases tóxicos y peligro constante** de **explosiones que pueden ocasionar la muerte del persona**l. La inversión de dicha implementación es menor en comparación a equipos sofisticados debido que solo se acopla el robot al equipo de oxicorte.

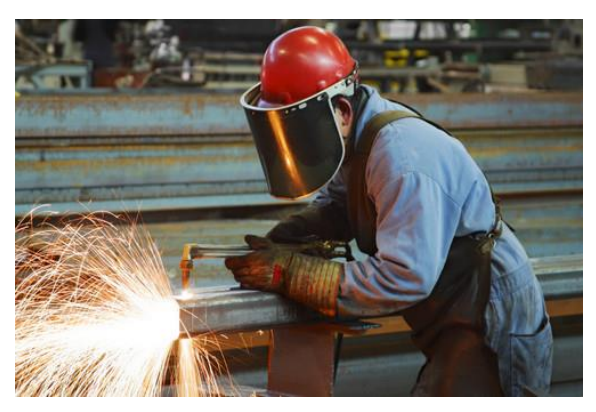

*Fig1. Proceso de corte*

### **PRINCIPIOS BASICOS**

En una reacción de combustión son necesarios tres elementos:

- (i) Combustible (a su temperatura de ignición).
- (ii) El comburente (en una mínima proporción).
- (iii) Agente iniciador.

En oxicorte tenemos:

- (i) El combustible es el hierro (Fe).
- (ii) El comburente es el oxígeno (O2).
- (iii) El agente iniciador es la llama del soplete (precalentamiento).

En condiciones normales, aunque apliquemos un agente iniciador a una pieza de acero, ésta no arde espontáneamente; el Fe contenido no está a su temperatura de ignición (aproximadamente 870°C) y el O2 atmosférico no es lo suficientemente puro. Así, el soplete (llama precalentamiento) tiene tres funciones: precalentar el Fe contenido en el acero a su temperatura de ignición, aportar una atmósfera envolvente con una proporción adecuada de O2 y generar el agente iniciador.

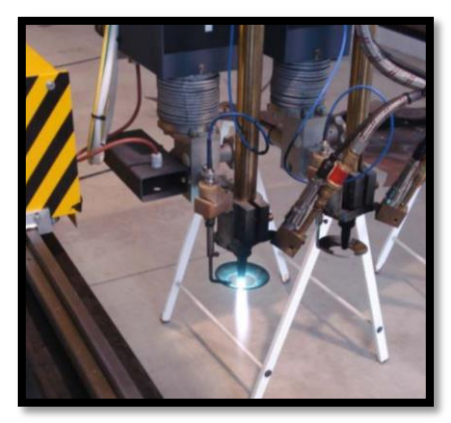

*Fig2 Llama de precalentamiento* 

El corte por combustión-oxidación se puede realizar con diferentes gases e hidrocarburos. Los más usados en la industria son las mezclas oxígeno-acetileno y oxígenohidrógeno. También es común el uso de la mezcla oxígeno-propano en las industrias españolas. El acetileno, hidrógeno y propano (combustibles) son los responsables de producir la llama de precalentamiento junto al oxígeno (comburente), como comburente debe utilizarse siempre el oxígeno que permite la oxidación del metal. Las boquillas de oxicorte presentan dos orificios de salida:

- Un orificio central por el que sale oxígeno de alta pureza a una determinada presión (Oxígeno de Corte).
- Un orificio circular, concéntrico, y exterior al anterior, por el que sale la mezcla de oxígeno y acetileno (comburente-combustible) que producen la llama de precalentamiento.

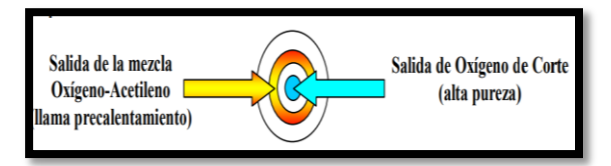

*Fig3 Vista frontal de una boquilla de oxicorte*

La llama de precalentamiento (con el ajuste adecuado de la presión y caudal de los gases) tiene como finalidad elevar la temperatura de la pieza (en un punto localizado) hasta alcanzar su temperatura de ignición.

### **CARACTERISTICAS GENERALES**

Los factores que se deben controlar durante el proceso de corte son:

- Presión de los gases: oxígeno de precalentamiento, oxígeno de corte y acetileno (o el combustible que se utilice).
- Volumen de mezcla de gases: la válvula del oxígeno de corte se abre completamente; la apertura de las válvulas del oxígeno de precalentamiento y del acetileno se deben regular para cada tipo de boquilla y según el espesor de del material a cortar.
- Distancia entre boquilla y pieza.
- Tiempo de precalentamiento–activación oxígeno de corte: es el tiempo que necesita la llama de precalentamiento para que el material a cortar alcance la temperatura de ignición (depende del tipo de boquilla, del tipo de material y del espesor del material).
- Tipo de boquilla de corte (depende del espesor del material a cortar)
- Velocidad de corte (velocidad lineal del soplete durante el corte): depende del tipo de boquilla, material a cortar y de la regulación de los gases.

Proporciones de los gases utilizados:

Oxidante: con mayor cantidad de oxígeno, se utiliza normalmente para realizar precalentamientos forzados (para acelerar el proceso de precalentamiento y acortar los tiempos muertos), cortes en chaflán y cortes a alta velocidad con baja calidad.

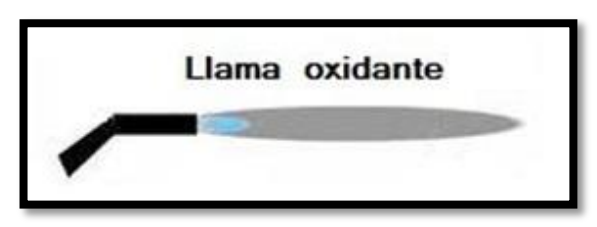

*Fig 4 Llama Oxidante*

Carburante: con mayor cantidad de gas combustible, se utiliza para obtener buenos acabados, corte de chapas de espesores delgados y chapas apiladas.

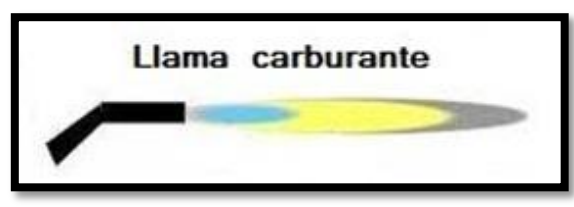

*Fig5 Llama Carburante*

Neutra: balance adecuado de gas combustible (acetileno) y Oxigeno, se utiliza para la mayoría de las aplicaciones en oxicorte.

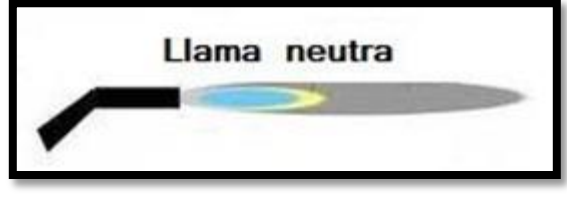

*Fig6 Llama Neutra*

## **MAQUINA OXICORTE CNC**

Este tipo de máquinas de corte constan de un pórtico o carro porta-sopletes que se apoya en dos guías longitudinales. Los sopletes se desplazan transversalmente respecto de la mesa de trabajo a lo largo del pórtico porta-sopletes (eje Y).

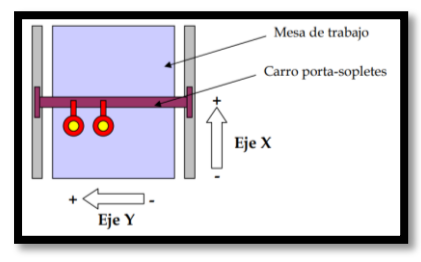

*Fig7 Ejes de la máquina de oxicorte* 

El carro porta-sopletes puede tener uno, dos o más sopletes de corte, depende de las dimensiones de la máquina.

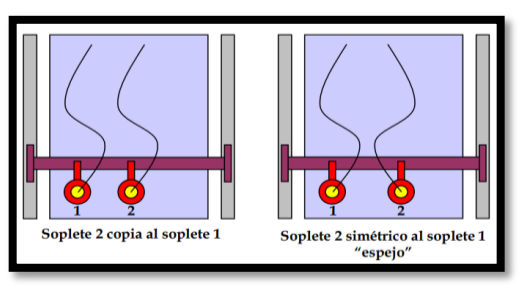

*Fig8 Posibilidades de engranajes de Sopletes*

# **MATERIAL Y MÉTODOS.**

Descripción a detalle de los componentes y equipos utilizados para la implementación de un sistema de control para equipos de oxicorte:

Motores paso a paso

Se utilizó los motores Nema 17, para los ejes del robot cartesiano, que es un potente motor paso a paso unipolar con una fuerza de 14 Kg/cm y 200 pasos por vuelta.

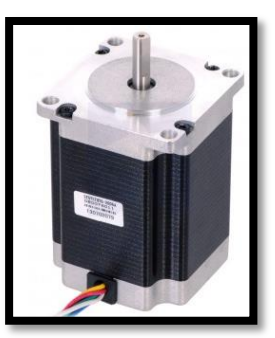

 *Fig9 Motor Nema 17*

Arduino Nano

Es una plataforma de prototipos electrónica de código abierto (open-source) basada en hardware y software flexibles y fáciles de usar.

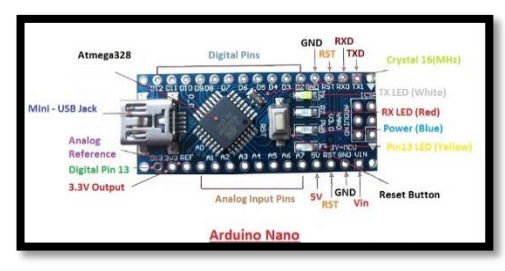

*Fig10. Microcontrolador*

Drivers

Un driver es un circuito electrónico que se usa para controlar otros circuitos o componentes, en el caso de las maquinas CNC tenemos como drivers fundamentales los drivers para controlar los motores Paso a Paso,

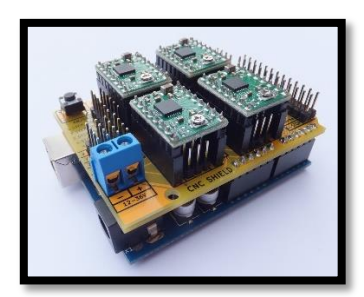

*Fig11. Circuito Electrónico.*

Perfiles de aluminio

Perfil de aluminio 4040W para CNC.

**Características:**

Alto: 40mm

Ancho: 40mm

Longitud: 1m

Material: Aluminio

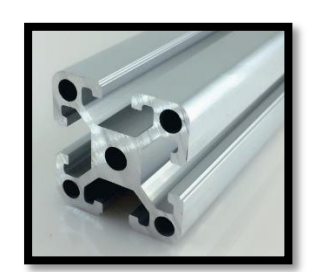

*Fig.12 Perfiles*

Ruedas

Estas ruedas tienen 2 rodamientos, de diámetro interior de 5mm. Se usan en máquinas CNC, son especiales para perfiles de aluminio 20x20 V-Slot.

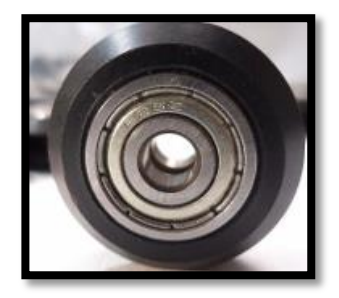

*Fig13. Rodamientos*

Antorcha

Se puede usar "la pequeña antorcha" Con oxígeno y cualquiera de los gases de combustible industriales.

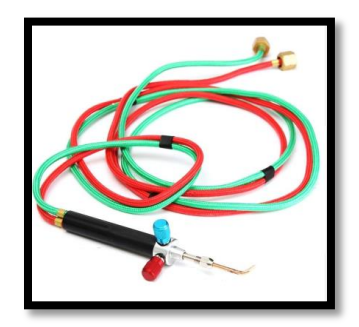

 *Fig14.Equipo de oxicorte*

Balón de Gas (Propano)

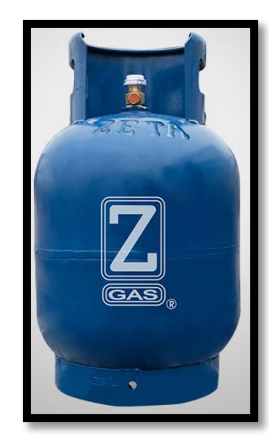

 *Fig15 Balón de 10Kg.*

• Balón de Oxigeno

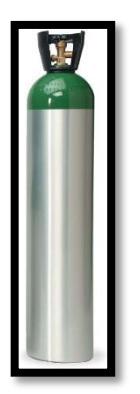

*Fig16 Balón de oxígeno de 1 m3*

Válvulas Antiretorno

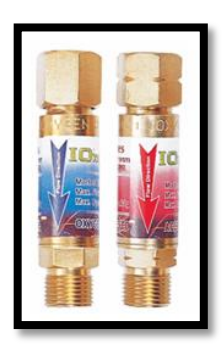

*Fig17 Válvulas de seguridad.*

Software Benbox

Benbox es compatible tanto con el modo servo y el modo XY plotter. Una de las mejores cosas acerca del uso Benbox es que puede hacer grabados en escala de grises, y se pueden editar las figuras dentro del mismo software.

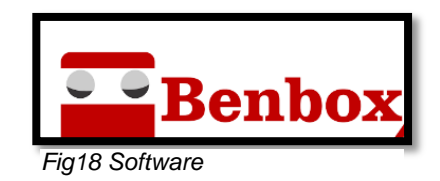

### A CONTINUACIÓN EXPLICAREMOS EL MÉTODO UTILIZADO PARA LA IMPLEMENTACIÓN DE LA SOLUCION AL SISTEMA:

- Utilización de gráficas y tablas en Excel: Nos basamos en el empleo de este recurso para poder obtener de manera adecuada la relación entre el giro del motor y el voltaje aplicado a este, con la relación ya obtenida, se precedió a calibrar la alarma del motor en caso es encuentre fuera del rango obtenido por dicha tabla.
- Prueba de manera convencional: Se realizó esta experimentación para determinar el tipo de flama cortante y carburante, regulación de válvulas y adecuada manipulación de antorcha.

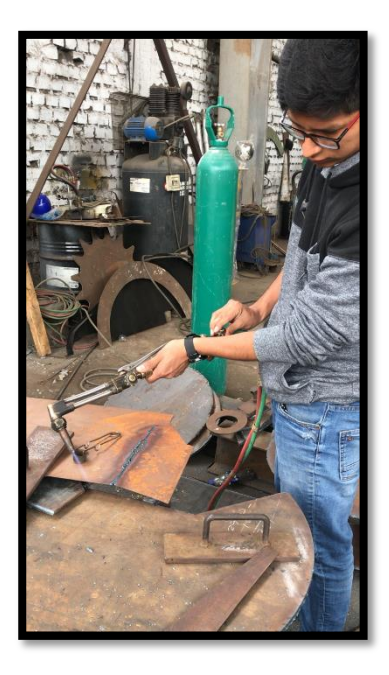

*Fig18 Prueba de flama*

- Regulación de válvulas

Se graduó la presión, tanto del oxígeno como del gas propano para obtener la flama de corte requerida para el tipo de espesor de plancha a trabajar.

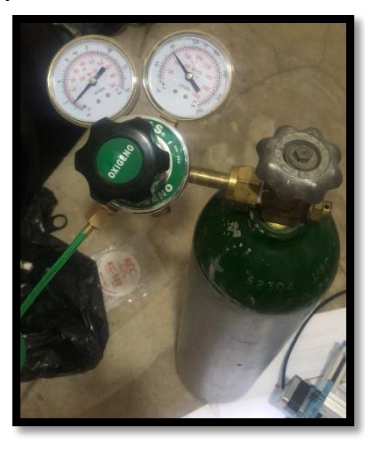

*Fig19 Presión de oxigeno*

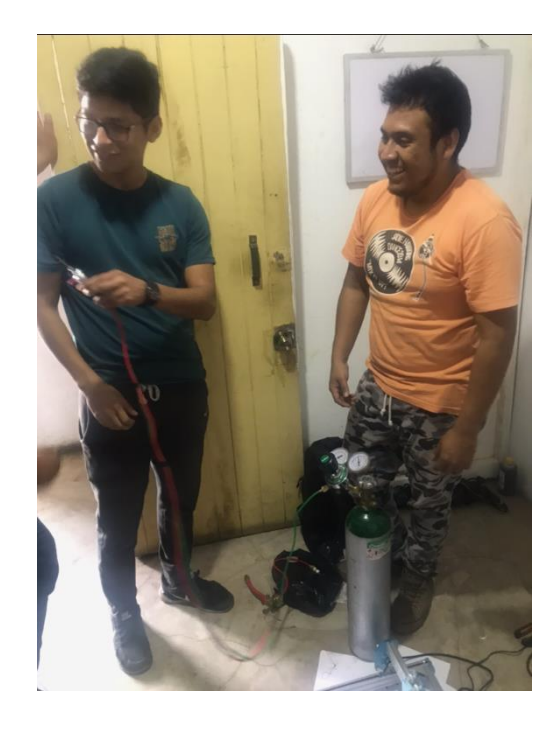

Se graduó la válvula de oxígeno a 20 psi para trabajar con planchas de 3 mm o 1/8 pulg.

- Armado de estructura

Se ensamblaron los perfiles de aluminio junto con las ruedas y motores para completar la estructura donde se acoplará la antorcha.

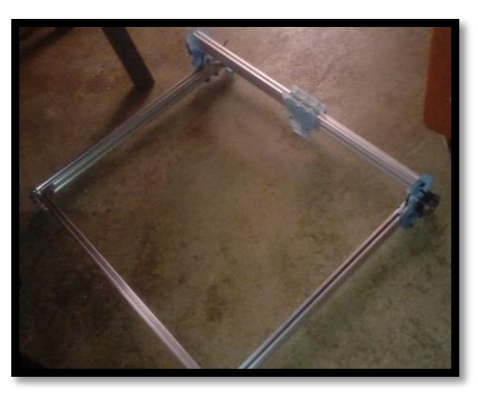

*Fig20 Estructura CNC*

### **RESULTADOS**

Luego de haber emprendido la realización de este proyecto, obtuvimos los siguientes resultados:

- Para la demostración del proyecto se usó gas propano en lugar del acetileno por cuestiones de seguridad.
- Se pudo concretar con éxito todas las funciones que demandaba el proyecto
- Los rangos y sensibilidad cuando el motor entraba en falla debido al mal funcionamiento pudieron ser acortados lo máximo posible, sin que ello implique una des calibración en el sistema
- Los materiales, dispositivos, componentes que usamos en el desarrollo del sistema fueron económicamente tolerables.

A continuación mostramos imágenes del sistema implementado.

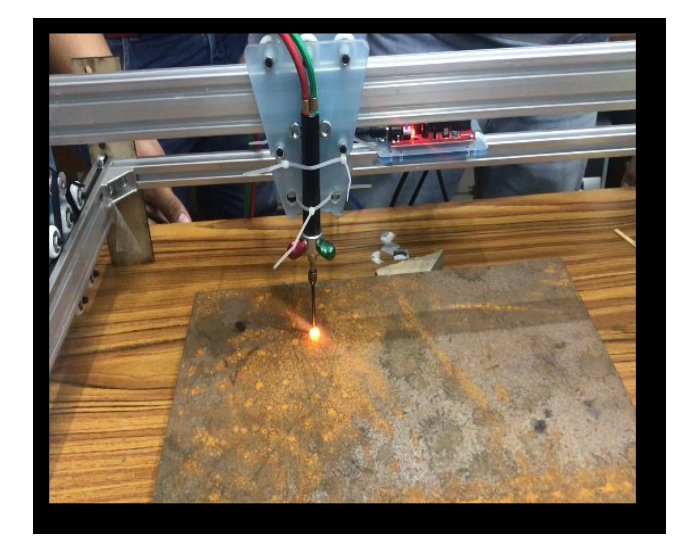

*Fig21 Sistema implentado.*

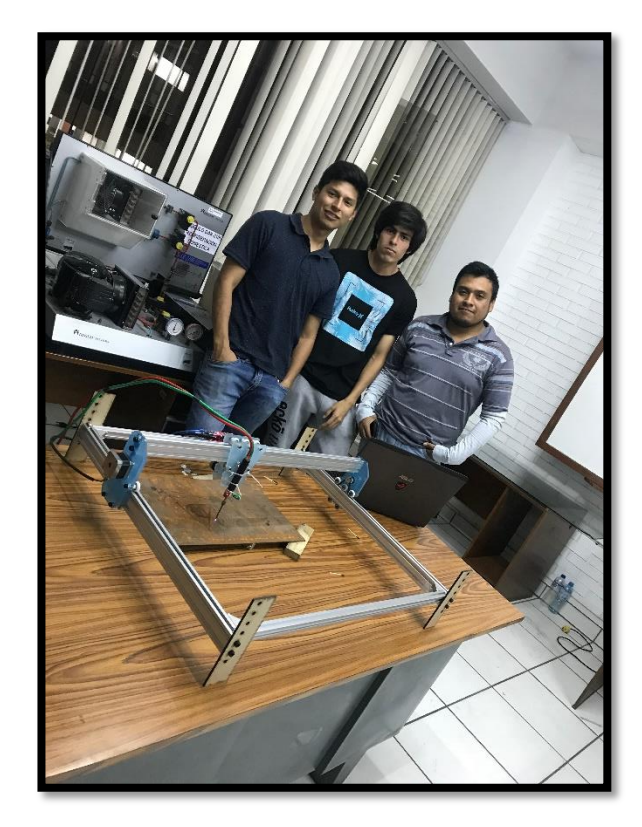

*Fig22 Feria de Proyectos.*

### **DISCUSION:**

De los resultados obtenidos, podemos decir que dicho proyecto puede ser aplicado a las empresas del rubro metalmecánico, cabe resaltar que estamos presentando un prototipo en escala del tamaño real, otro tipo de motores y algo más complejos para su implementación, como por ejemplo el step del software y la antorcha. Todo esto pensando en implementarlo en la industria.

.

### **CONCLUSIONES**.

Un agradecimiento especia al Ing, Ricardo J. Palomares Orihuela por incentivarnos a innovar con proyectos que solucionan los problemas del día a día.

### **REFERENCIAS**

**Anexo 1:**

- [1] G. Obregón-Pulido, B. Castillo-Toledo and A. Loukianov, *"A globally convergent estimator for n frequencies"*, IEEE Trans. On Aut. Control. Vol. 47. No 5. pp 857-863. May 2002.
- [2] H. Khalil, *"Nonlinear Systems"*, 2nd. ed., Prentice Hall, NJ, pp. 50-56, 1996.
- [3] Francis. B. A. and W. M. Wonham, *"The internal model principle of control theory"*, Automatica. Vol. 12. pp. 457-465. 1976.
- [4] E. H. Miller, *"A note on reflector arrays"*, IEEE Trans. Antennas Propagat., Aceptado para su publicación.
- [5] *Control Toolbox* (6.0), User´s Guide, The Math Works, 2001, pp. 2-10-2-35.
- [6] J. Jones. (2007, Febrero 6). Networks (2nd ed.) [En línea]. Disponible en: [http://www.atm.com](http://www.atm.com/).

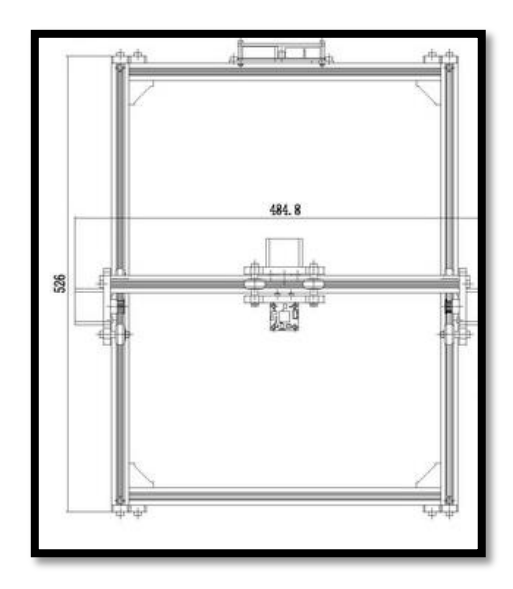

*Fig24 Vista Planta*

# $\frac{419}{485}$

*Fig23 Vista Frontal*

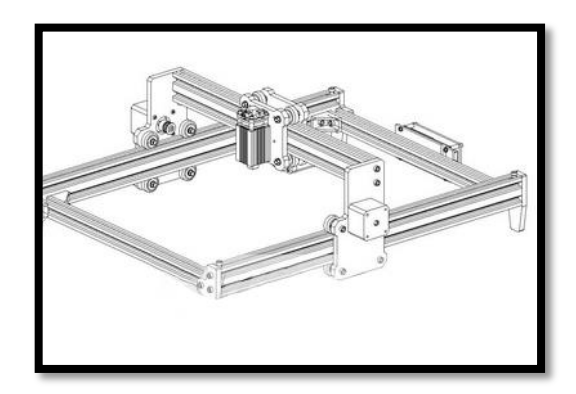

*Fig25 Vista Isométrica*

**Anexo 2**

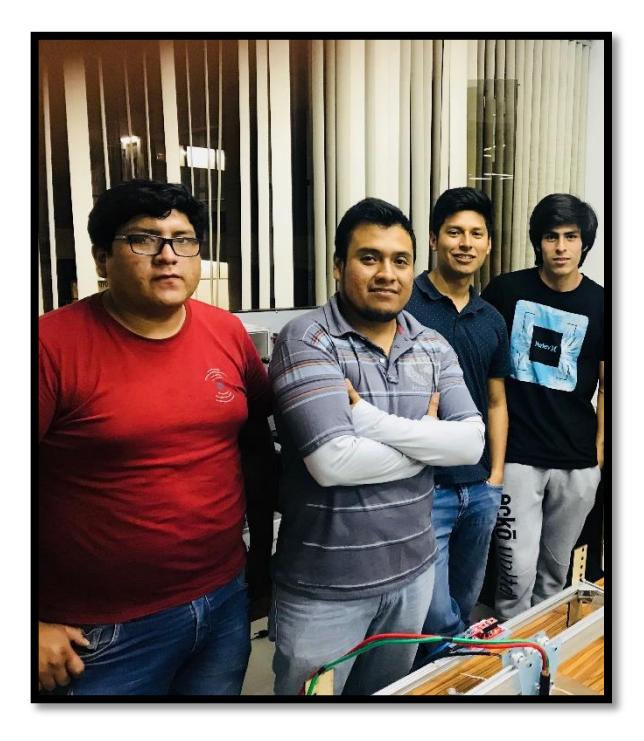

*Fig26 Presentación de Proyecto*